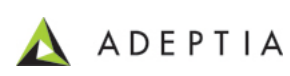

## Process: RS\_SplitSourceData\_Into\_separate\_Outputs

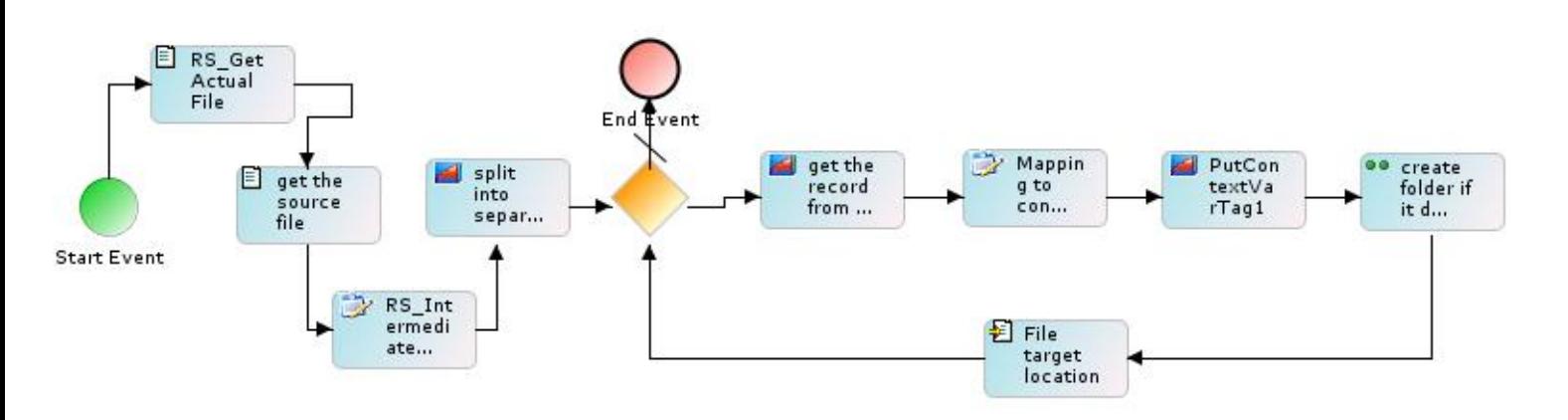

## Process Variables

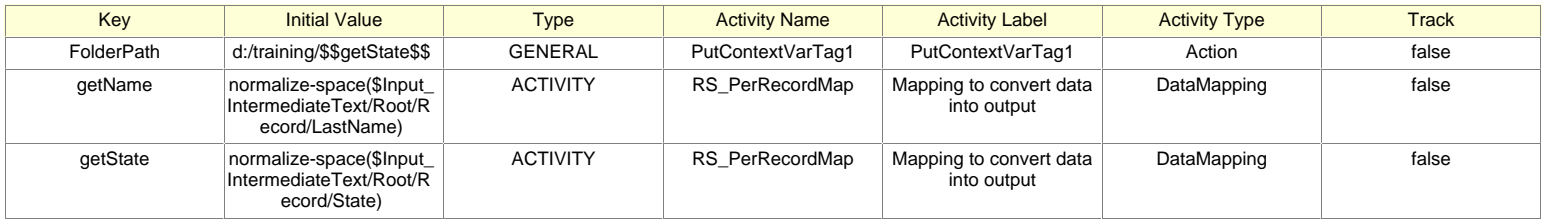

## Process Activities

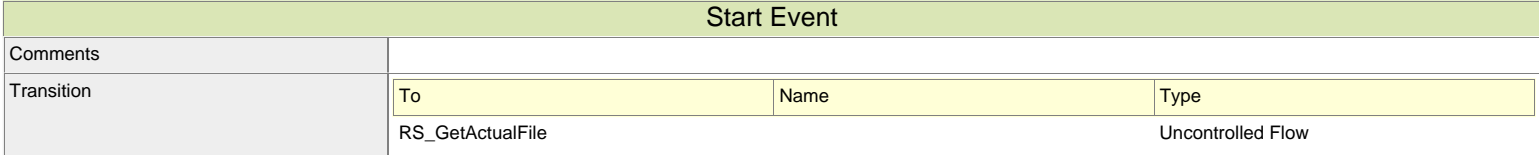

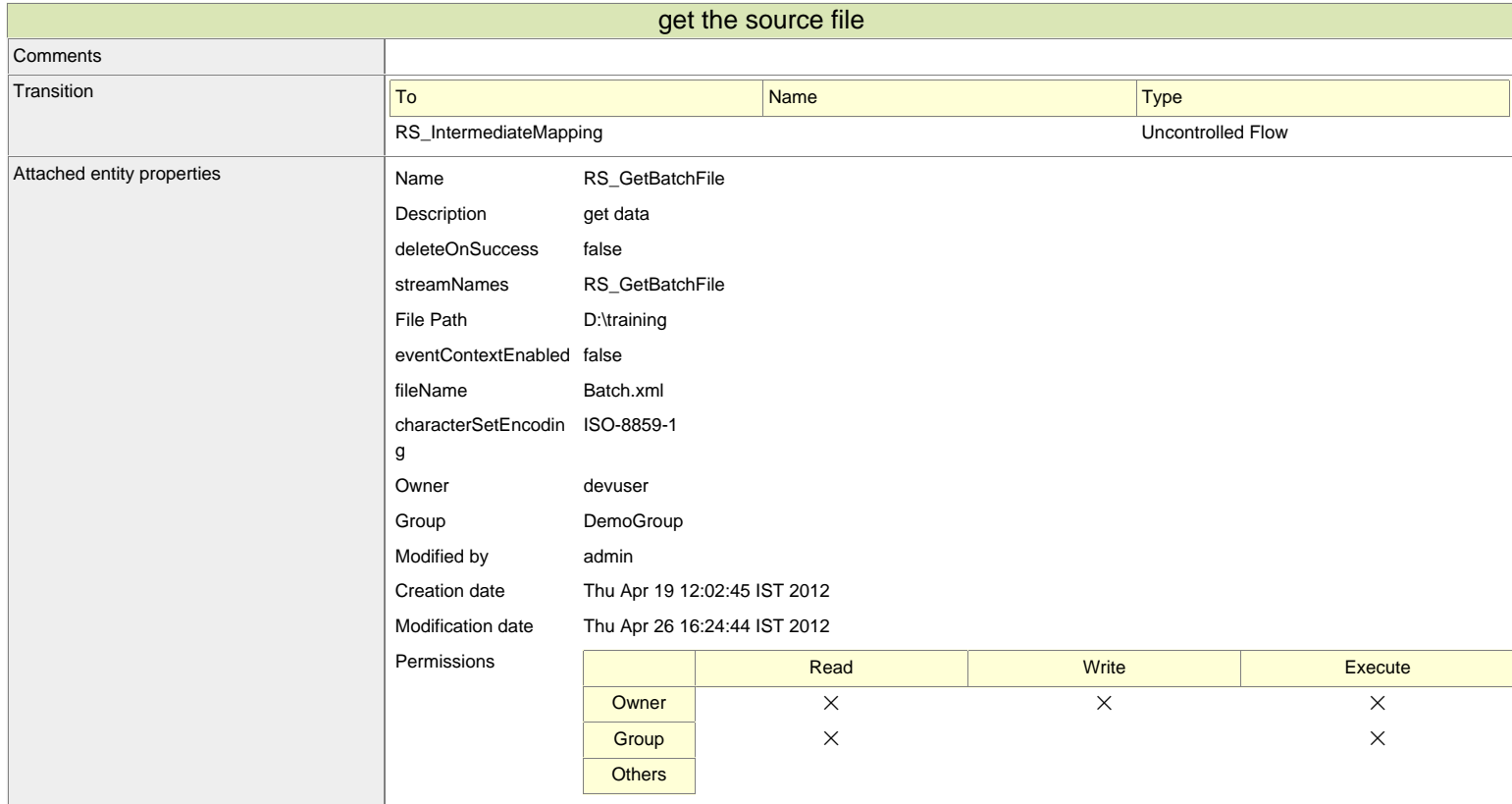

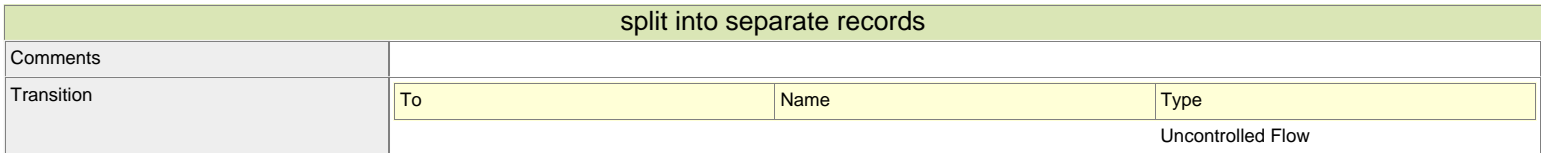

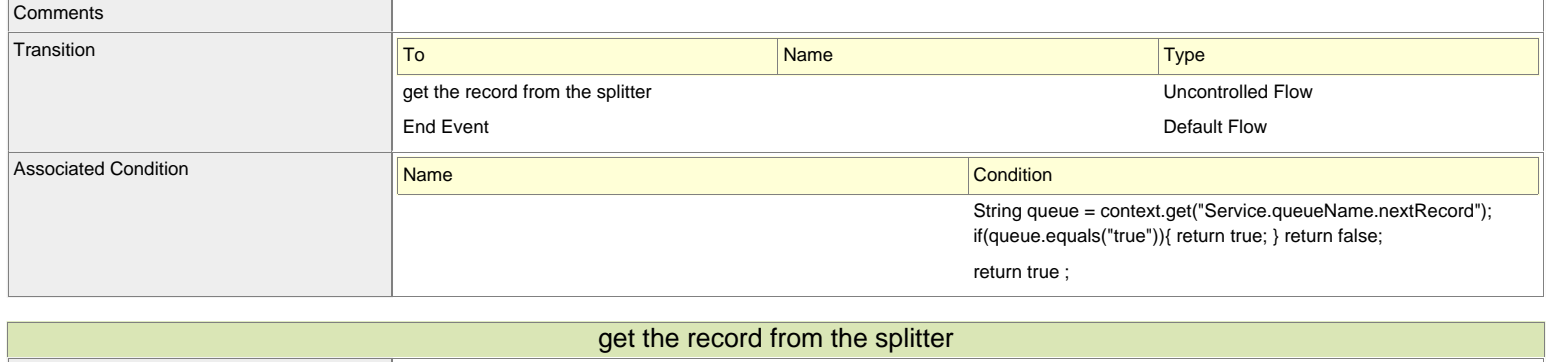

Comments

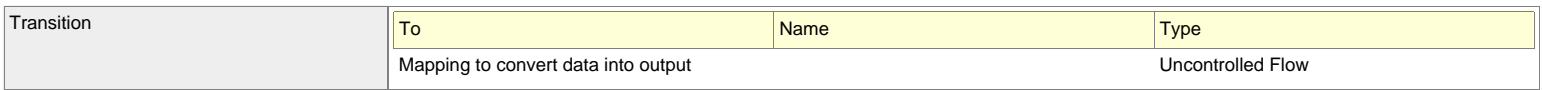

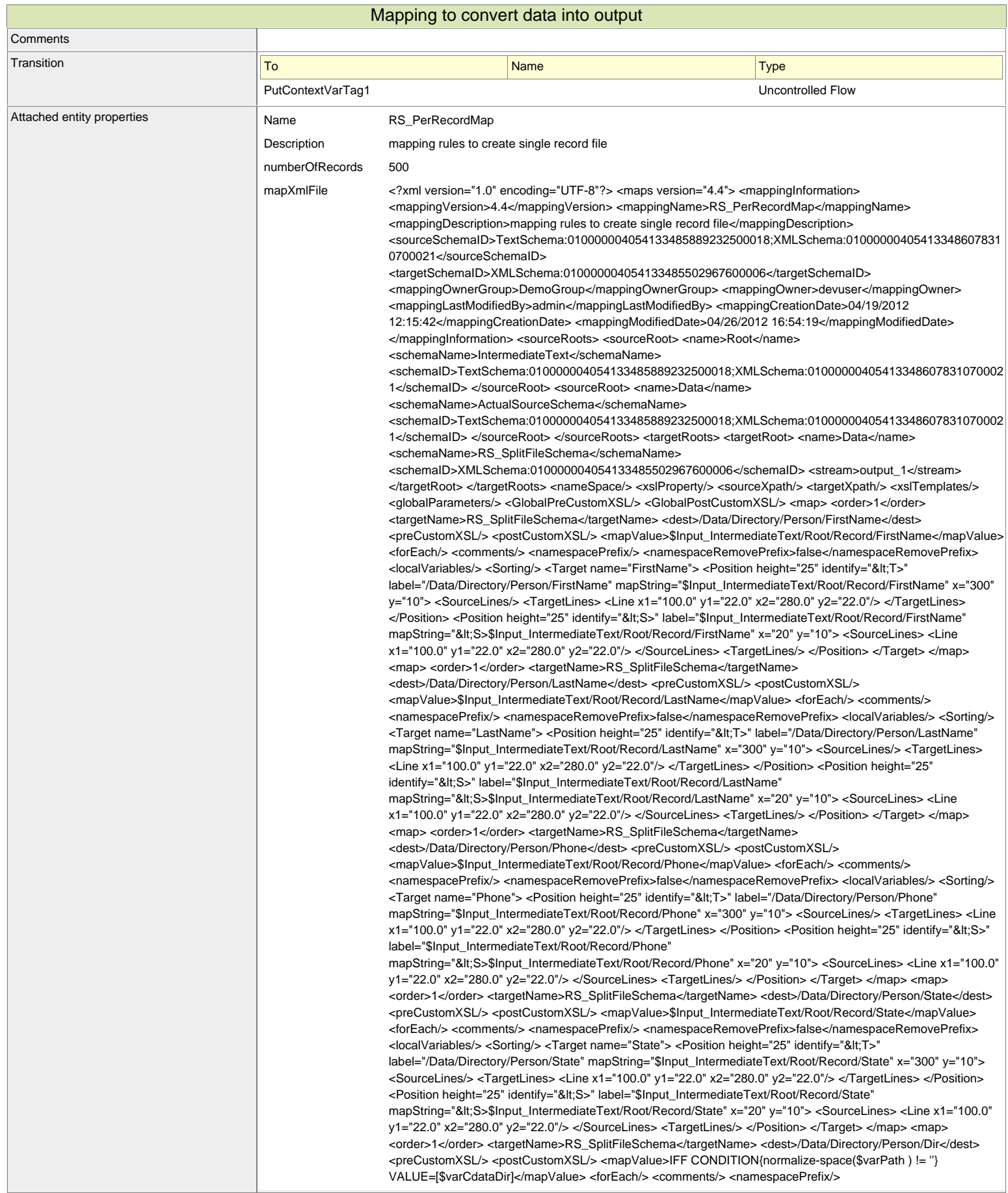

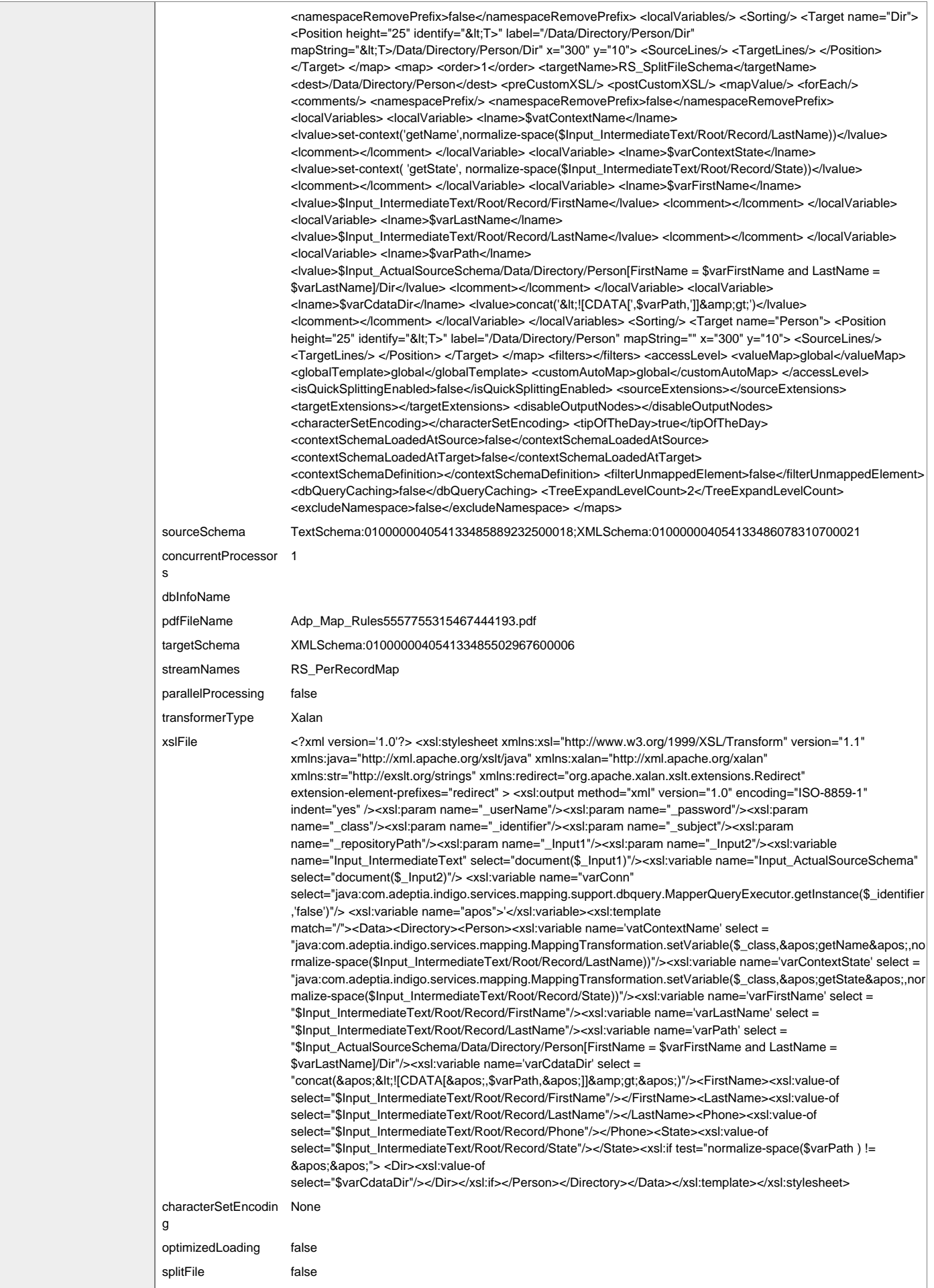

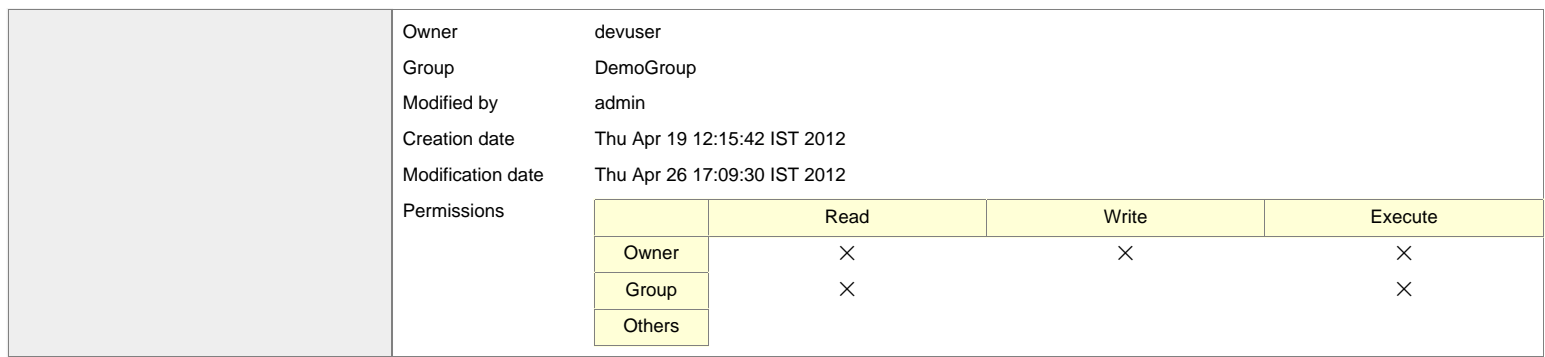

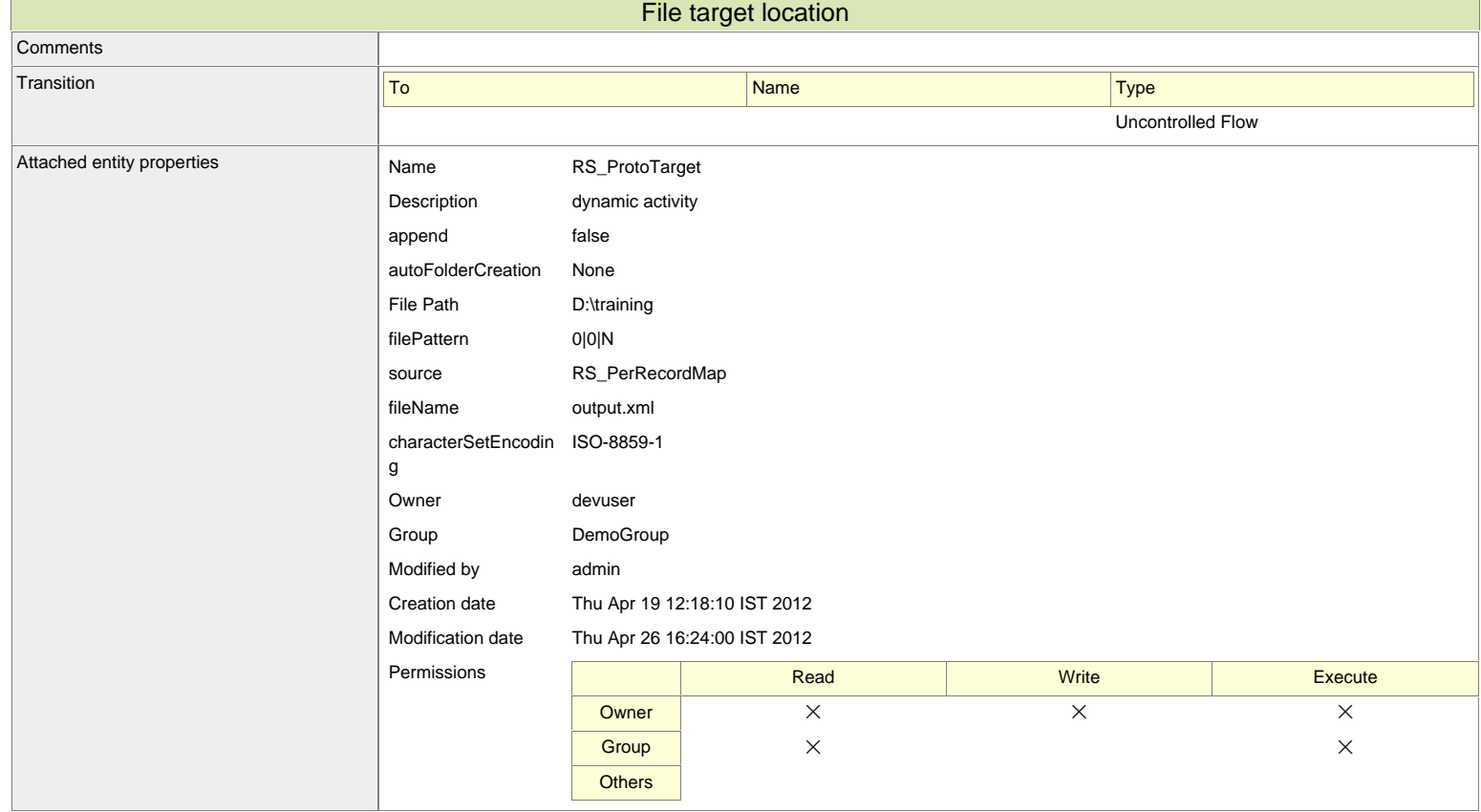

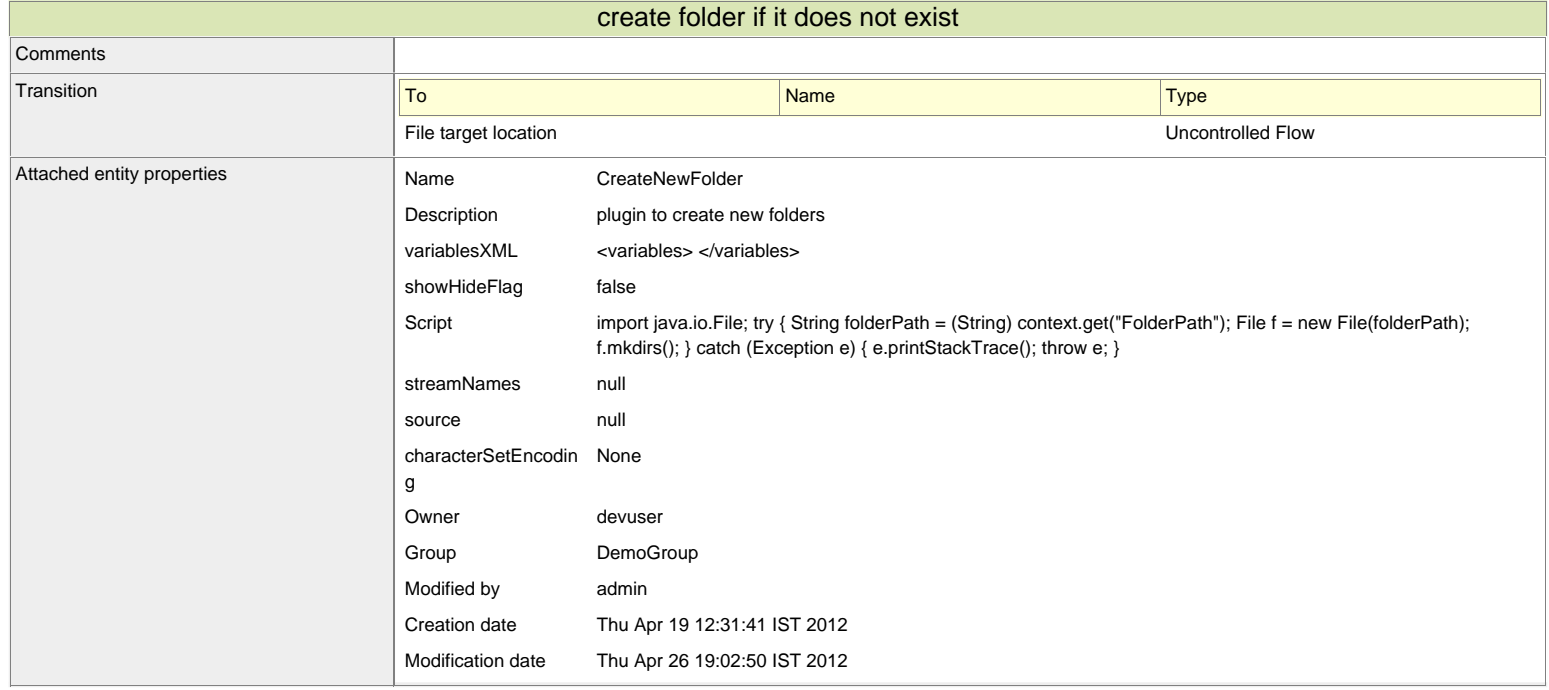

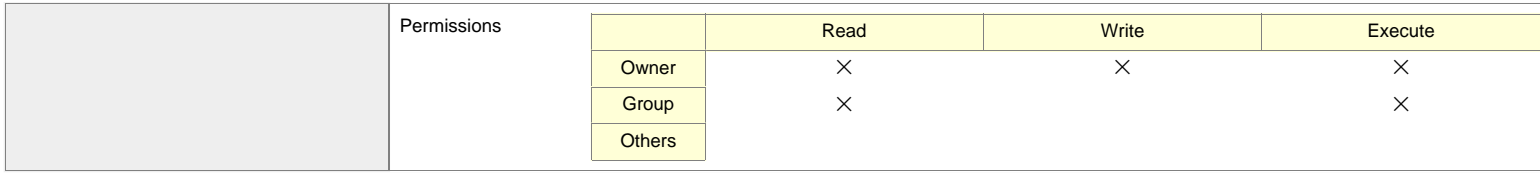

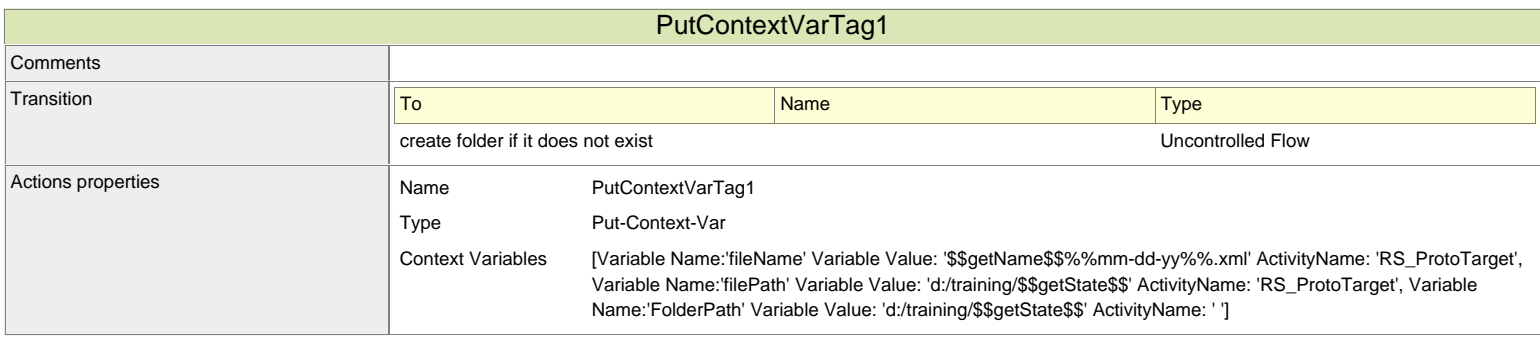

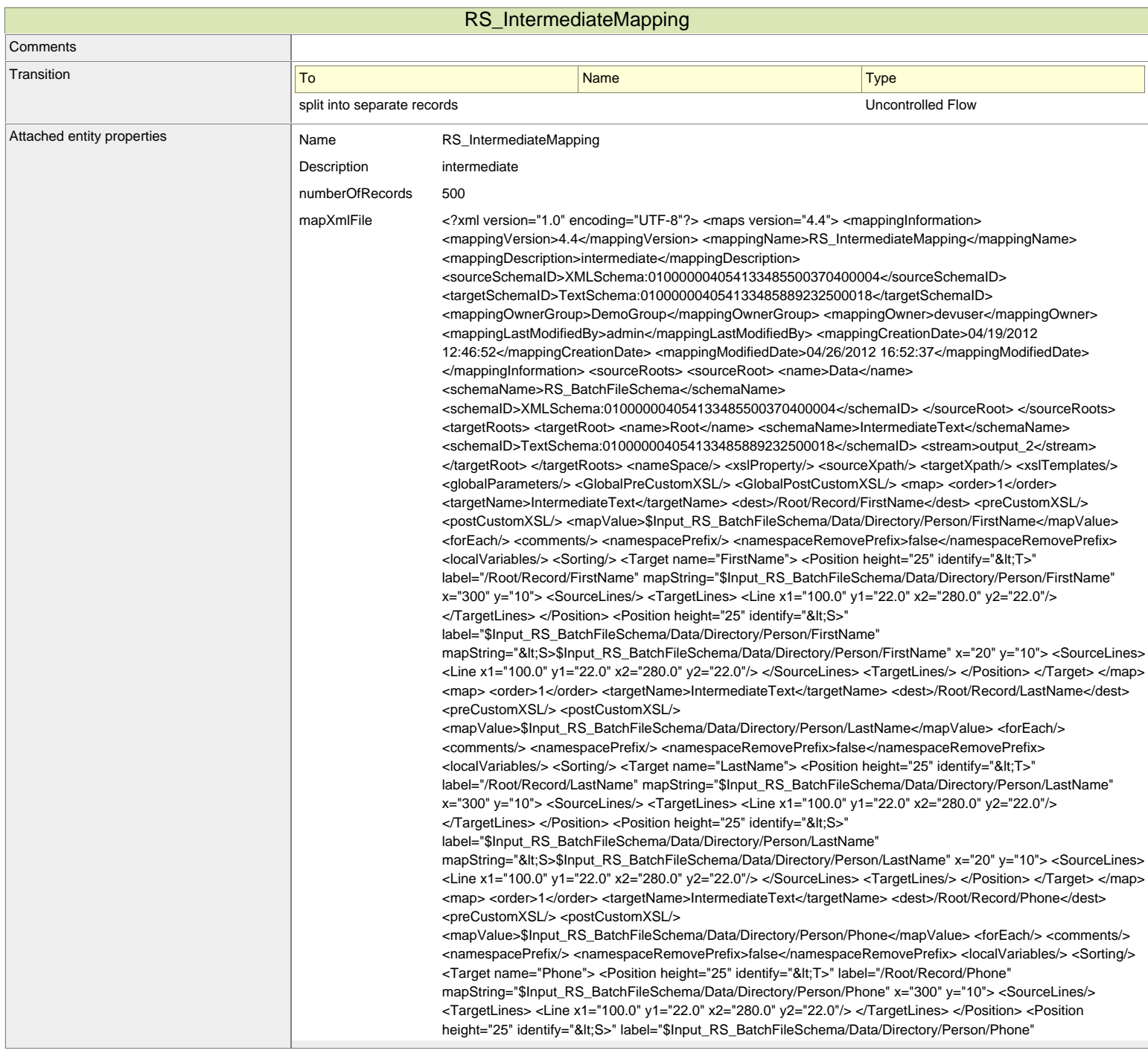

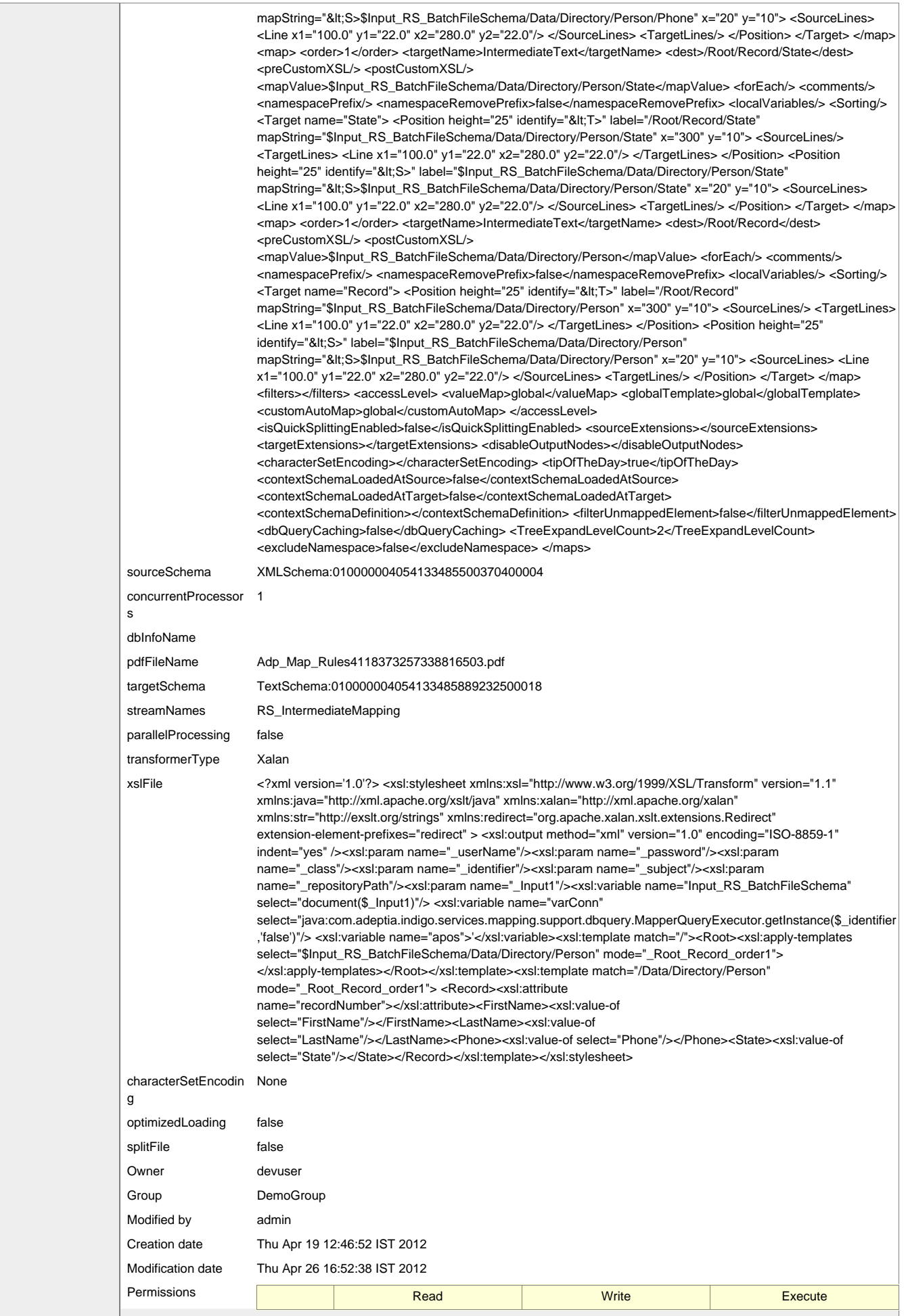

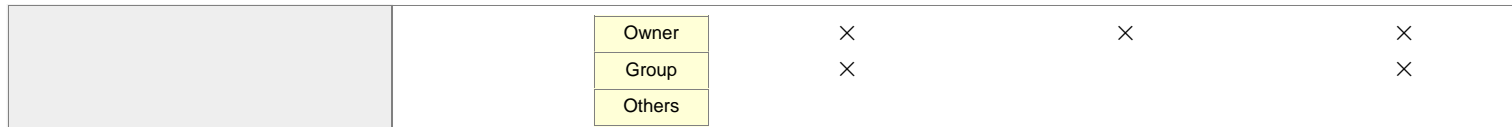

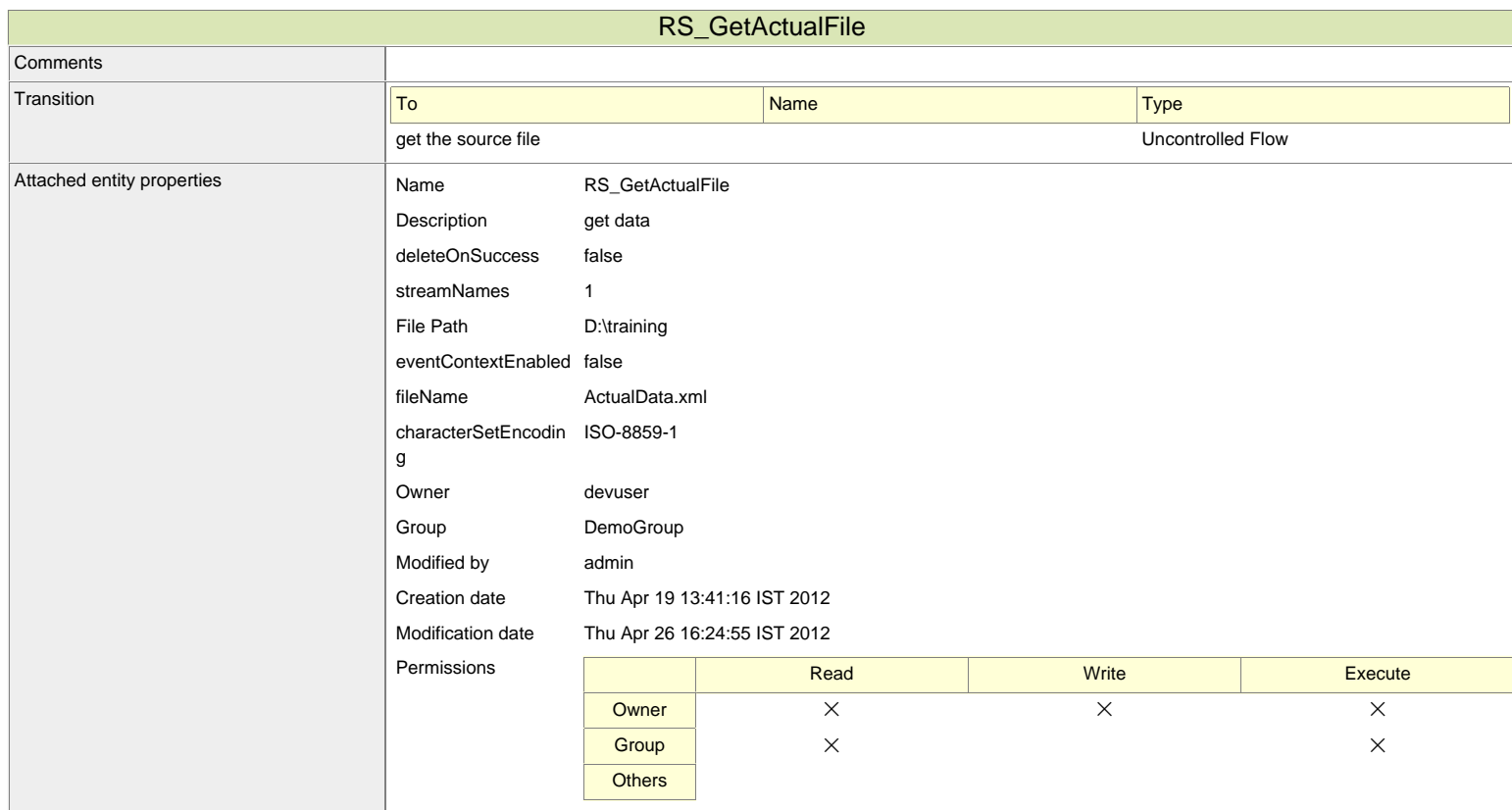

End Event

## **Comments**

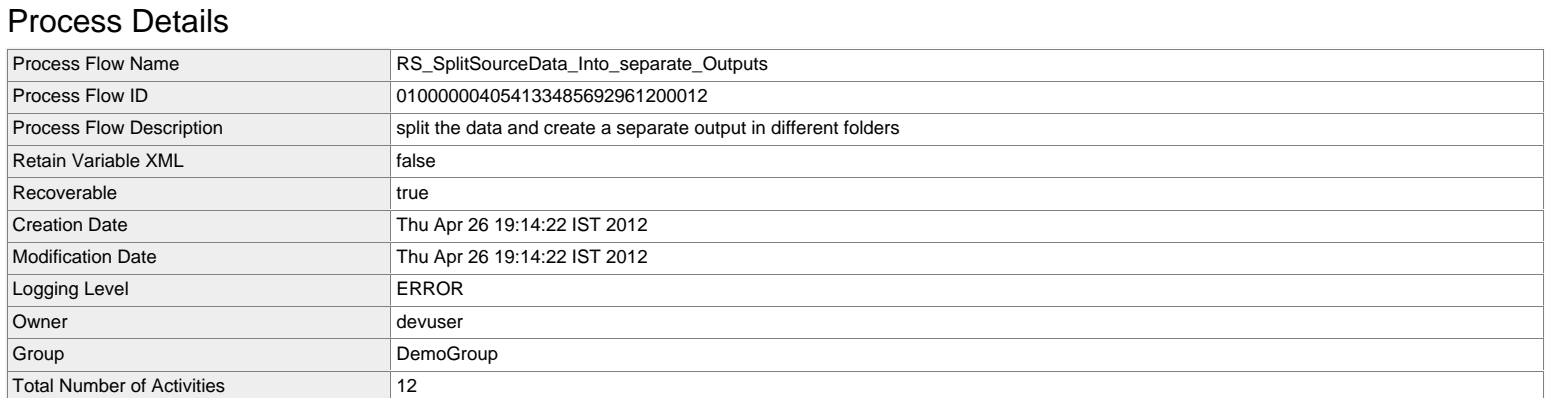